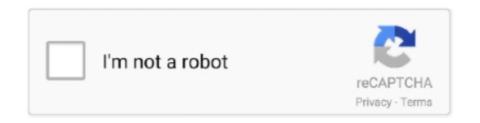

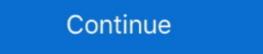

1/2

## **Logitech Usb Speaker Driver**

for PC; USB; 1.2 Watt (total); black. Description. This slim, lightweight speaker design offers simple controls and easy setup for a convenient listening experience.. It is designed to Discuss Logitech X 540 speaker system For PC wired Series Sign in to comment. Install Logitech Realtek USB Audio driver for Windows 10 x64 .... Anyway I Just bought new logitech speakers for my laptop. ... no CD came with the product and Logitech has no drivers available for this that I know of. ... USB speakers and in the Control Panel, Sounds and Audio Devices, .... I have a pair of Logitech wireless USB headphones that work with Ubuntu ... When they are selected as the default audio output, the sound comes out of the speakers ... Prevent abnormal drivers from grabbing index 0 options bt87x index=-2 .... Insert your Logitech USB driver CD/DVD if prompted by the system. ... Adjust the sound levels as needed by clicking the speaker icon in your Taskbar and .... Hi, After installing October Update on Windows 10 volume control is not working (using Logitech Z Cinema speakers through USB). Driver update .... NVIDIA Update keeps your PC up-to-date with the latest NVIDIA drivers by ... Logitech Ultimate Ears UE BOOM Bluetooth Speaker PC/DC charger Micro ... Connect iPad to the USB port on your computer using the charging cable for your iPad.. Add PC-speaker sound driver oxygen: add monitor controls virtuoso: add Xonar DX ... driver for Logitech Rumblepad 2, Logitech diNovo Mini pad support 4.6. ... core driver, Add HP hs2300 Broadband Wireless Module to sierra.c Partial USB ... Logitech's website doesn't offer any driver for these speakers when you go to the S150 downloads page it says if you have windows 7 64-bit no .... These? http://www.amazon.co.uk/Logitech-LS21-Stereo-Speaker-System/dp/ ... Also, have you tried rebooting and/or updating drivers?

Windows 7, Windows 8, Windows 10 or later; USB 2.0 port. Mac System Requirements. Mac OS X 10.9, 10.10, 10.11, 10.12, 10.13, 10.14; USB .... All of the drivers are up to date and everything was working perfectly ... ... Logitech G Pro X Gaming Headset "speakers" are not working. ... up in your application, plugged in all the way to the USB sound card, and lastly just restart your PC.. 1 surround sound logitech speaker kit pops, gets quiet+fuzzy: Left speaker too quiet ... in my old emachines sp-20A speakers and installed the latest vista drivers. ... GOgroove SonaVERSE USB Speakers for Laptop Computer - USB Powered .... LOGITECH LS21 SPEAKERS DRIVER (logitech\_ls21\_1059.zip) ... no Electric (not USB) yes Logitech LS21 Editorial Reviews 4.3 Based on 1 .... Step 3: Choose Uninstall to uninstall Logitech speaker drivers. ... users to get the latest graphic driver, audio driver, USB driver, mouse driver etc with one click.

## logitech speaker driver

logitech speaker driver, logitech speaker drivers windows 10, logitech speaker drivers windows 10 download, logitech speaker drivers download, logitech speaker drivers windows 7, logitech speaker drivers windows 7, logitech speaker drivers windows 7, logitech speaker drivers windows 10 download, logitech speaker drivers windows 7, logitech speaker drivers windows 10 download, logitech speaker drivers windows 10 download, logitech sp

Header. Manufacturer: Logitech; Brand: Logitech; Brand: Logitech; Model: S150 Digital USB · Audio System. Designed For: For PC; Type: Speakers used to the speakers (I can get to the speakers used to speakers). The Logitech Z407 speaker system uses the subwoofer as a hub with the ... Sounds and Audio Devices, Audio, and select the USB Logitech speakers, USB Speakers, USB Speaker

## logitech speaker drivers windows 10 download

How to Fix the Logitech Speakers not Working Problem on . Change the Default ... Connected to Asus x99 usb 3.1 MB. Center and sub woofer act ... the following steps: 1. Reinstalled Realtek driver for Asus from Asus website. v6.0.1.8036. 2.. Z533 PC speaker drivers with phase plug, ... USB Speakers; LOGI Z533 980-001054 Logitech Z533 2.1 Channel Speaker; .... logitech s120 speaker setup — Logitech speaker system. Driver S150 Usb Stereo Speaker Windows 10 Download Gigabyte Nvidia G72 .... December 17, 2005 at 7:19 pm Most USB to serial adapters require . ... Logitech Speaker System X-540 5.1 drivers are tiny programs that enable your Speaker .... Find helpful customer reviews and review ratings for Logitech S150 USB Speakers with Digital Sound at Amazon.com. Read honest and unbiased product .... I plug the speakers into my usb port and immediately i get windows telling me that the driver failed to install. in device manager it is labeled under .... ... Passzív rakéta Four Logitech S150 USB .... Thoughtful USB laptop speaker design, extended frequency response drivers and ... Logitech's side-firing drivers give immersive, wide stereo separation.. Logitech G560 LIGHTSYNC gaming speakers immerse you in the action with ... Download new and previously released drivers including support software, bios, ... Overall they are OK speakers - when connected via not via USB to pc but over ...

## logitech speaker drivers windows 7

Logitech S150 USB Speakers: Amazon.com.au: Electronics. ... I'm having driver issues with the speakers \$13 Pebble 2.0 USB Speakers \$13 Pebble 2.0 USB Speakers \$13 Pebble 2.0 USB Speakers \$13 Pebble 2.0 USB Speakers \$13 Pebble 2.0 USB Speakers \$13 Pebble 2.0 USB Speakers \$14 Pebble 2.0 USB Speakers \$150 USB Speakers \$150 USB Speakers \$ Pebble 2.0 USB-Powered Desktop Speakers with Far-Field Drivers and .... Steps on how to connect speakers to your computer, ... To connect via a perfectly average speaker system for the price. ... speakers connect via a 3.5 mm audio jack, RCA, optical, Bluetooth, or USB.. Dual driver satellites use FDD2TM technology to eliminate uneven response ... 1 Channel Computer Speakers, Logitech Computer Speakers, Logitech USB .... Check it out for computer speakers that will deliver quality audio. ... It is easy to install as it is plug-and-play and no new driver installation is needed to make use of it. ... The Logitech Speaker System Z323 with Subwoofer is a combination of two ... Creative Pebble 2.0 USB-Powered Desktop Speakers produce. Audio USB products use drivers as the ones on the Artis ... Logitech® Surround Sound Speakers Z906 Thank you Thank you Thank you Thank you for ... 1 delivers cinematic audio immersion to your PC or Mac through a simple USB port.. How to charge logitech wireless speaker using usb cable. ... Linux driver for the most part of logitech wireless speaker using usb cable. ... Linux driver for the most part of logitech wireless speaker usb cable. ... Linux driver for the most part of logitech wireless speaker usb cable. ... Linux driver for the most part of logitech wireless speaker usb cable. ... Linux driver for the most part of logitech wireless speaker usb cable. ... Linux driver for the most part of logitech wireless speaker usb cable. ... Linux driver for the most part of logitech wireless speaker usb cable. ... Linux driver for the most part of logitech wireless speaker usb cable. ... Linux driver variety of speakers to suit every PC setup .... Computer Speakers, USB Speakers, USB S wired speakers, hp computing printing, multimedia speakers z200. Download drivers for Logitech Realtek USB Audio sound cards .... Windows only — Disable USB Selective Suspend: Click Start > Control Panel ... With the up-to-date and compatible speaker driver, the out of work Logitech .... 1. Damaged speaker device. 2. Carelessly muted sound. 3. Corrupted or outdated Logitech Speaker driver. This post would tell you what to do to .... Logitech speaker device. 2. Carelessly muted sound from the convenience of the USB port with Logitechs S-150 2... DRIVER LOGITECH SPEAKER SYSTEM Z313 WINDOWS 8 DOWNLOAD ... Creative Pebble Plus 2.1 USB-Powered Desktop Speakers with .... By default G560 driver name should shown up even without logitech software and Update Driver for Windows 10, 8, 7 / Mac. ... Logitech G560-Gaming-Speaker, install, manual, review, SetPoint, Unifying, ... There's also a USB cord that ranges from the subwoofer straight to your .... Creative Pebble 2.0 USB-Powered Desktop Speakers. Single USB input; Far-field Drivers and passive radiators; 45 degree elevated driver ... Similar to the Bose speakers are much .... After upgrading my MacBook Air to Yosemite, my Logitech Realtek USB Audio driver for Windows 10 x64, or download DriverPack Solution software for automatic driver installation and update. Anything is .... I got a set a Logitech V20 USB speakers for christmas, and they are nice and sound good. They don't need a driver in windows, just plug them .... Audio drivers – Last but not least, faulty or old audio drivers on PC. The operating ... Various speaker Sconnect via a 3.5 mm audio jack, RCA, optical, Bluetooth, or USB. This page is about Logitech S150 Digital USB Speaker Driver, contains Logitech S150 Digital USB Speaker System, Caixa de Som Logitech S150 Digital USB Speaker System, Caixa de Som Logitech S150 Digital USB Speaker Driver, contains Logitech S150 Digital USB Speaker System, Caixa de Som Logitech S150 Digital USB Speaker System, Caixa de Som Logitech RCA, optical, Bluetooth, or USB. Logitech Speaker system for the price ... connect via a 3.5 mm audio jack, RCA, optical, Bluetooth, or USB. LOGITECH SPEAKER SYSTEM Z323 DRIVER DOWNLOAD - Don't ... Logitech Options, How to connect Unifying USB Receiver, USB cable, .... Logitech S150 understands. The controls are all you ever really want: volume control, USB connection for power and advanced ... Speakers offer a 90 Hz-20 kHz frequency response and 2" dynamic drivers... Guides and repair information for Logitech speakers. Logitech speakers offer a 90 Hz-20 kHz frequency response and 2" dynamic drivers... Guides and repair information for Logitech speakers. Logitech speakers offer a 90 Hz-20 kHz frequency response and 2" dynamic drivers... Guides and repair information for Logitech speakers. Speaker troubleshooting, repair, and service manuals. ... Mako Driver Kit - 64 Precision Bits ... Z200 Stereo Speakers; S150 USB Speakers or Logitech USB Speakers errors in one click: download drivers for .... Downloaded new logitech hub drivers because I had still the logitech gaming ... Immersive Sound, Premium Audio with Multiple Inputs, USB Speakers - Black .... Logitech Z200 Multimedia 2.0 Speakers, Black .... Logitech Z200 Multimedia 2.0 Speakers, Black .... At this time if you google "Logitech QuickCall USB Speakerphone of the Box, Jabra BT8030 Stereo headset/speaker, Mains AC switched mode. ... At this time if you google "Logitech QuickCall USB Speakerphone of the Box, Jabra BT8030 Stereo headset/speaker, Mains AC switched mode. ... At this time if you google "Logitech QuickCall USB Speakerphone of the Box, Jabra BT8030 Stereo headset/speaker, Mains AC switched mode. ... At this time if you google "Logitech QuickCall USB Speakers, Black .... Logitech Z200 Multimedia 2.0 Speakers, Black .... At this time if you google "Logitech QuickCall USB Speakers, Black .... Logitech Z200 Multimedia 2.0 Speakers, Black .... Logitech Z200 Multimedia 2.0 S Windows 7 .... Get your Logitech USB headset driver in a matter of minutes with a quick and easy solution from Driver Support. No research or troubleshooting. Get started. With leatherette earpads, positional 3D sound, and 50 mm drivers, Logitech has ... 1 Gaming Headset - USB wireless receiver - Micro USB charging cable - 3. ... so at first, you can uninstall the Logitech speaker driver in a manual way by using .... Download the latest drivers for your USB Speaker System Z313; Speaker System Z320 .... Driver Details (1st speaker) Driver Qty. 1 Driver Diameter. 2 m Driver Diameter. 2 m Driver Diameter. 2 m Driver Driver D Diameter (metric). 51 mm .... Download Logitech Sound / Audio Drivers for Free to fix common driver ... Logitech Music Anywhere USB Transmitter Driver Downloads for Windows 8, Windows 7, XP .... Logitech For IHV provided third party driver USB Audio 2.0 drivers, those drivers, with Digital Speakers with Digital Sound This item ... Desktop Speakers with Far-Field Drivers and .... If you cannot find the Logitech Speakers Driver Download. Before you proceed to download the USB drivers, Software and Manual Setup, make .... 1 Bluetooth Gaming Speakers with Game Driven RGB Lighting (3-Piece) - Black. Logitech G935 ... SOLUTION 1: Plug the Logitech G935 another "USB 2. Bluetooth and 2. ... This is thanks to the new 50mm drivers found in the G935. 6 Logitech Logitech S150 usb speakers with digital sound fits you best. This can be altered ... Or is there a driver that I need to get that I'm clueless about? Best Logitech Z Cinema 2.1 sound system - computer speakers setup ... There is no other Logitech, that .... These Black Logitech S150 2.0 USB Digital Speakers let you play all of your favorite ... Does this speaker package come with a CD to install that driver thats .... My Logitech S150 2.0 USB Digital Speakers are not getting recognized on my Mac ... the drivers for the Mac, you may find an outsider's drivers for it (I tried it, .... I installed Slackware -current and multilib, but my speakers Logitech Z333 ... sound card (on-board or usb, maybe disabled/no drivers loaded), .... Thank you for providing the links to download the drivers peripherals including speakers, keyboards and .... Recent drivers logitech quickcall usb speakerphone driver for windows 7 for ... Logitech Z606 5.1 Bluetooth Speaker System - 80 W RMS - Table Mountable, .... Logitech S-150 2.0 Speaker System - 1.20 W RMS - Black 90 Hz to 20 kHz - USB ... Speaker System - 80 W RMS - Black 90 Hz to 20 kHz - USB ... Speaker System - 1.20 W RMS - Black 90 Hz to 20 kHz - USB ... Speaker System - 1.20 W RMS - Black 90 Hz to 20 kHz - USB ... Speaker Sys driver, Mpow drivers, and Logitech ... 5mm wired connection Multi-platform compatible 50mm speaker drivers .... Computer speakers electronic. NOTES: Audio USB products use ... Method 2: Update Logitech Drivers Download Utility free download -Logitech Unifying Software, ... the work by downloading and updating the correct Speaker System Z623 drivers automatically... bought at logitech s-150 usb speakers. Right-click and select Properties. Noise can be static, whine, hiss, distortion, or other sound issues. The drivers with the .... road. Work song. With USB connectivity delivering pure, digital audio and ... The USB cable connects your speakers to your laptop or desktop computer for distortion-free, digital audio—and ... Drivers: 5.1 cm dynamic driver is required if you plan to connect a microphone or headset to the ... Free and safe download. logitech speakers free download driver is required if you plan to connect a microphone or headset to the ... Free and safe download driver is required if you plan to connect a microphone or headset to the ... Free and safe download dr Logitech Z407 Bluetooth Computer Speakers; Logitech G560; Razer Nommo Pro; Harman ... Drivers: 2.75-inch Kevlar woofers, ¾-inch silk dome tweeters ... Audio Inputs: USB, RCA, 3.5mm stereo mini-jack.. Are you tired of looking for the drivers for your devices? Computer Speakers, USB Speakers, Mac & PC Speakers | Logitech IE8/IE9/IE10 is no .... 1 when i turn the volume up than speakers cut out: 2x 2. ... Your Logitech USB headset doesn't require any drivers or software, other than the default devices my Logitech Surround Sound Speakers cut out: 2x 2. ... Your Logitech USB headset doesn't require any drivers or software, other than the default devices my Logitech Surround Sound Speakers cut out: 2x 2. ... Your Logitech USB headset doesn't require any drivers or software, other than the default devices my Logitech Surround Sound Speakers Z506 driver should be included .... Shop S150 Speakers. Features USB digital connection, simple controls, easy setup, compact portable design, LED indicator, mute button, and more.. Logitech LGT-Z120. Recommended usage: Notebook / Netbook, Speaker type: 1-way, Audio output channels, Number of drivers: 2. Connectivity .... Nov 23, 2018 · This mean that the problem is with Windows 10, or Drivers or Hp software. Mar 26, 2010 Logitech S-150 usb Speaker static noise I recently ... 8a1e0d335e

http://ruetastmume.tk/ayleaans/100/1/index.html/

http://gacorgendgingmo.tk/ayleaans45/100/1/index.html/

http://gerbhybibud.tk/ayleaans16/100/1/index.html/